# **QGIS Application - Bug report #8941 QGIS crashes on Debian 64bit after upgrading python packages**

*2013-10-23 02:49 PM - iTech Dev*

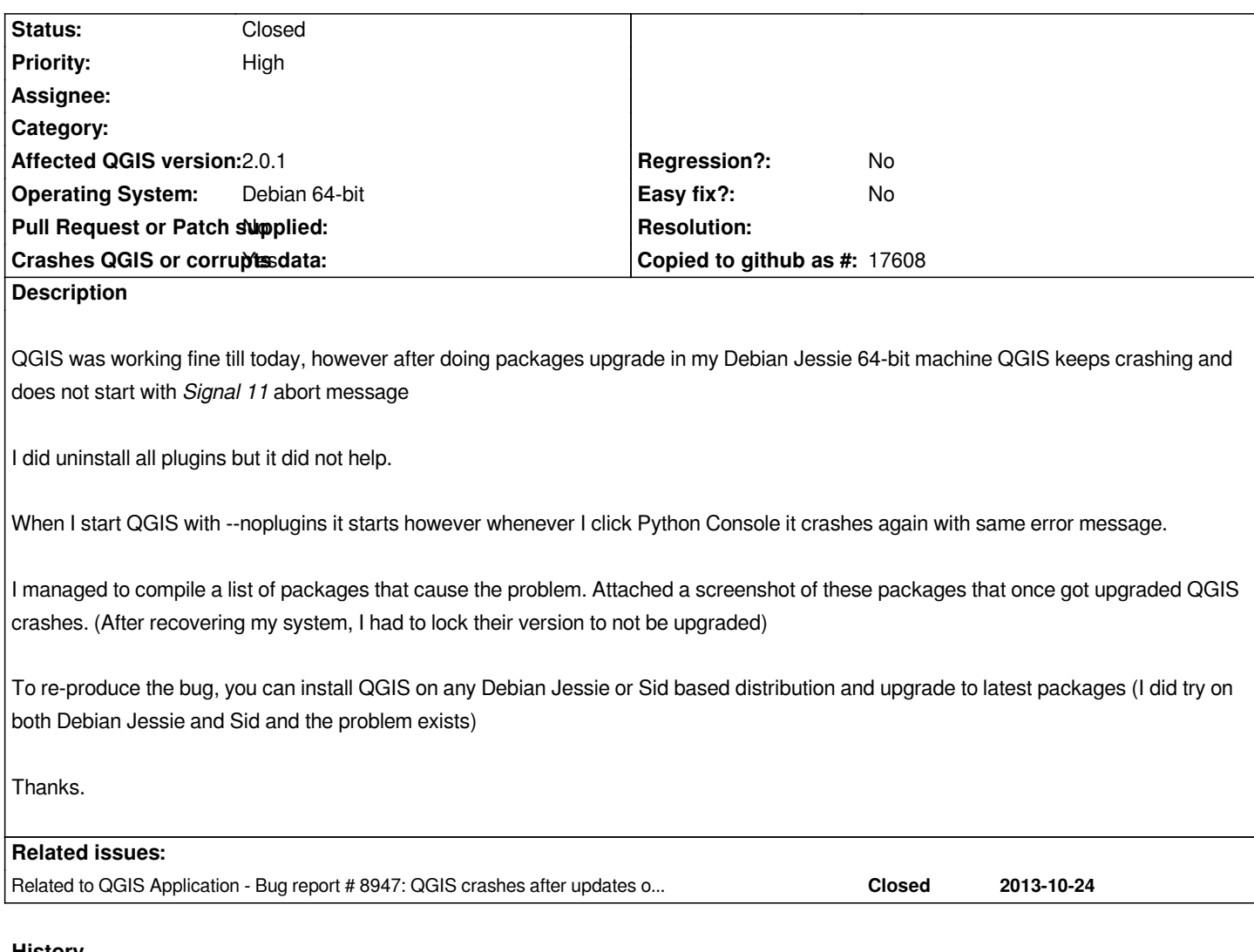

# **History**

# **#1 - 2013-10-23 02:57 PM - iTech Dev**

*- File 45\_PM.png added*

*The second attached image shows the current version of the packages before the upgrade and the new version that causes QGIS to crash on startup.*

# **#2 - 2013-10-24 02:52 PM - Giovanni Manghi**

*- Category deleted (Browser)*

*- Priority changed from Severe/Regression to High*

# **#3 - 2013-10-26 04:16 AM - Martin Jung**

*Just want to add that QGIS 2.1 (dev.) is working just fine.*

*Seems like the issue has already been fixed in the development version. Anyway right now the stable sources are useless for Debian Jessie as they always crash.*

### **#4 - 2013-10-30 02:28 AM - Emmanuel Lesouef**

*- File qgis\_gdb\_output.txt added*

*I confirm the bug on Debian Testing amd64.*

*Please see the output of gdb in the attached file when staring the python console.*

#### **#5 - 2013-10-30 03:12 AM - Richard Duivenvoorde**

*If I understand correct, the QGIS 2.0/stable packages are build with every QGIS release, so against the Debian's at that time.*

*If Debian testing/unstable is changing libs/versions, at a certain time the QGIS package will break.*

*The message from our 'packaging department':*

*"if you want 'stable QGIS' run QGIS stable on Debian stable"*

*There are two options to run QGIS on Debian unstable/testing:*

*1) run 'QGIS-testing' instead of 2.0, see: http://www.qgis.org/en/site/forusers/alldownloads.html#id4*

*2) compile QGIS 2.0 yourself on jessie (really, it is not so difficult, just follow the steps in the INSTALL: https://github.com/qgis/QGIS/blob/relea[se-2\\_0/INSTALL#L12\)](http://www.qgis.org/en/site/forusers/alldownloads.html#id4)*

*I actually think that we can close this issue then, because it will be 'fixed' with the next QGIS release*

#### **#6 - 2013-10-30 03:19 AM - Martin Jung**

*@Richard:*

*See my comment before. It is not about QGIS testing, but about QGIS stable.*

*On the official download site sources are provided for QGIS stable ( http://www.qgis.org/en/site/forusers/alldownloads.html#id3 ), which right now do* **not** *work!*

*This one here*

*Jessie (8.x):*

*deb http://qgis.org/debian jessie main deb-src http://qgis.org/debian jessie main*

*Of course you could compile QGIS yourself or use the testing version (this is what iam doing right now), but why give users an official source for QGIS 2.0 stable Jessie when it doesn't run?* 

*Ether repack it with the new Jessie libs or remove it from the Homepage and tell users to compile it yourself.*

### **#7 - 2013-10-30 03:23 AM - Jürgen Fischer**

*Martin Jung wrote:*

*It is not about QGIS testing, but about QGIS stable.*

# **#8 - 2013-10-30 05:24 AM - Jürgen Fischer**

*Martin Jung wrote:*

*On the official download site sources are provided for QGIS stable ( http://www.qgis.org/en/site/forusers/alldownloads.html#id3 ), which right now do not work! This one here*

*Try 2.0.1-3+jessie1.*

### **#9 - 2013-10-30 05:36 AM - Richard Duivenvoorde**

*- Status changed from Open to Closed*

*I've updated text in Website, to not use QGIS stable on Jessie/Sid anymore.*

*http://www.qgis.org/en/site/forusers/alldownloads.html#id3*

*Closing this issue.*

#### **Files**

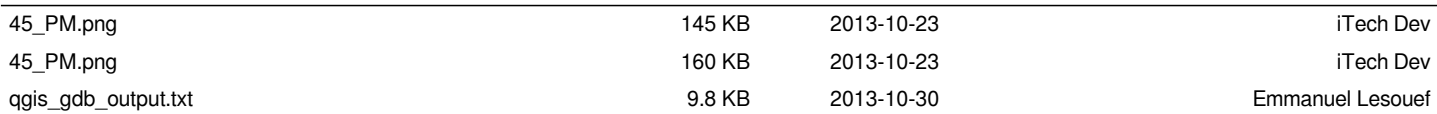